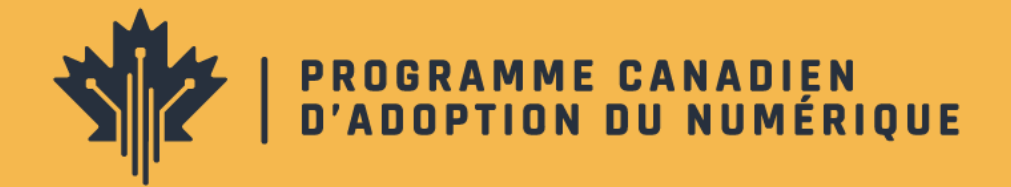

# **GUIDE DE SUBVENTIONS**

**2023-2024**

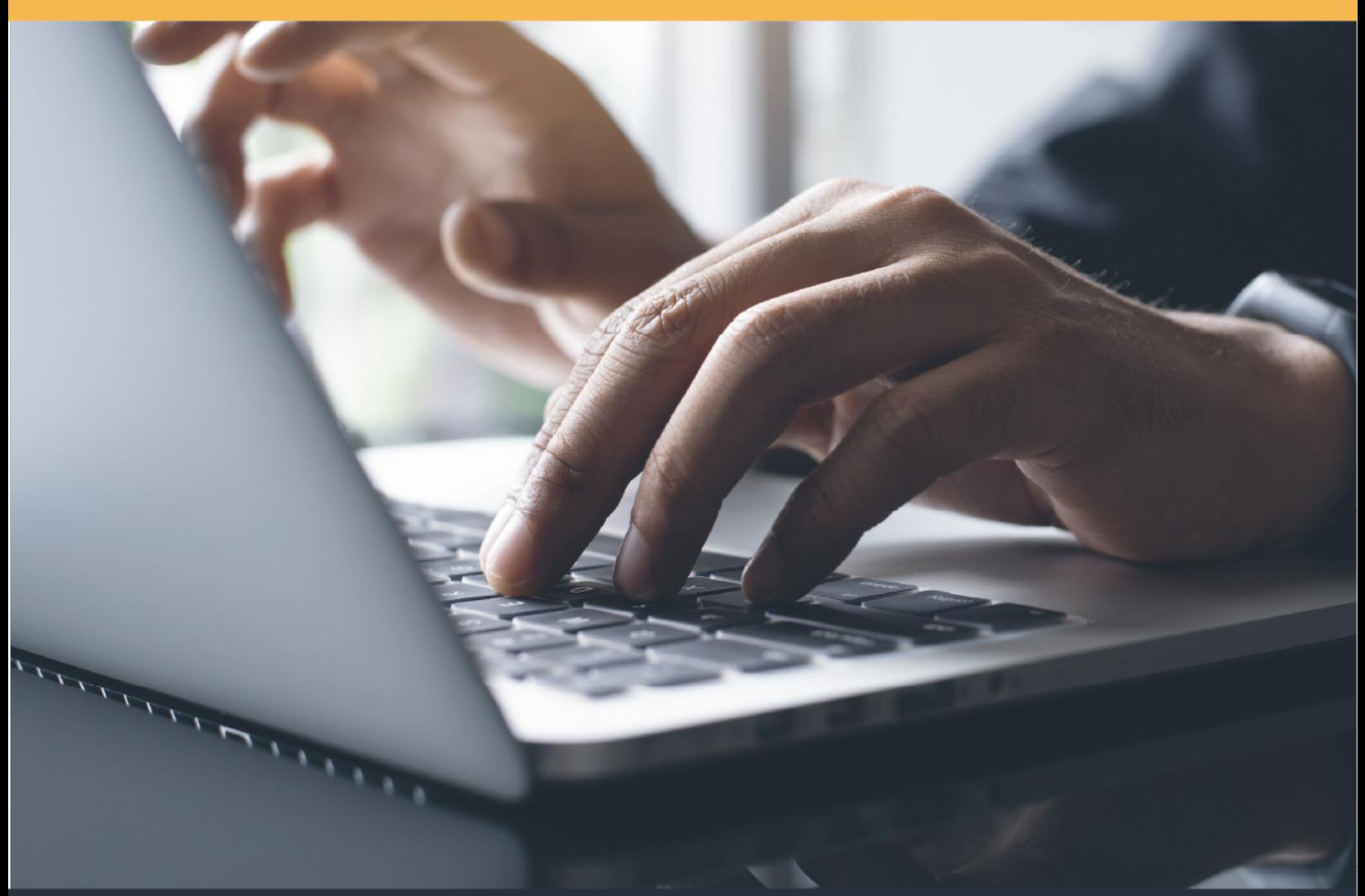

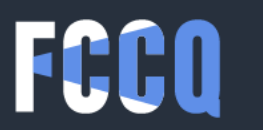

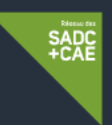

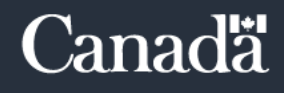

# **PROGRAMME CANADIEN D'ADOPTION DU NUMÉRIQUE MICROSUBVENTION « DÉVELOPPEZ VOS ACTIVITÉS COMMERCIALES EN LIGNE »**

# **1. DESCRIPTION**

L'accélération du rythme des changements technologiques affecte tous les secteurs d'activité. À cet égard, les tendances numériques contribuent à rendre les entreprises plus efficaces, rentables, durables, viables, tant au niveau social et économique qu'écologique. En ce sens, le commerce en ligne devient un pilier fondamental pour maintenir une position concurrentielle privilégiée.

Afin d'aider les entreprises canadiennes à être encore plus innovantes et créatives dans l'univers du commerce en ligne, pour leur permettre de conquérir leur public cible et d'être plus concurrentielles, le gouvernement du Canada a créé le Programme canadien d'adoption du numérique (PCAN), lequel est mis en œuvre sur le territoire québécois grâce à une alliance stratégique entre le Réseau des Sociétés d'aide au développement des collectivités et Centres d'aide aux entreprises (SADC+CAE) et la Fédération des chambres de commerce du Québec (FCCQ), afin de solidifier leur mission commune de soutenir le développement économique régional.

# **Le Réseau des SADC et CAE**

Le Réseau rassemble 57 Sociétés d'aide au développement des collectivités (SADC) et 10 Centres d'aide aux entreprises (CAE) qui œuvrent depuis plus de 40 ans au développement économique des régions du Québec. Ce sont 400 professionnels et plus de 600 bénévoles qui accompagnent et financent annuellement près de 10 000 entrepreneurs et 2 000 projets collectifs pour des collectivités prospères. Les SADC et les CAE offrent aux entrepreneurs un accompagnement personnalisé, ainsi que des produits de financement souples et adaptés à leurs besoins. Développement économique Canada pour les régions du Québec appuie financièrement les SADC et les CAE.

# **La Fédération des chambres de commerce du Québec**

La Fédération des chambres de commerce du Québec (FCCQ) est le plus important regroupement de gens d'affaires et d'entreprises du territoire québécois. Grâce à son vaste réseau, de près de 120 chambres de commerce et 1 100 membres corporatifs, elle représente plus de 45 000 entreprises sur l'ensemble de la province. La FCCQ favorise la mise en place d'initiatives visant le développement socio-économique, ainsi que l'accélération du rythme des entreprises du Québec pour s'adapter aux changements économiques mondiaux.

# **2. LE PROGRAMME CANADIEN D'ADOPTION DU NUMÉRIQUE (PCAN)**

Afin de stimuler la relance économique, les emplois et la croissance, le Programme canadien d'adoption du numérique propose deux actions concrètes :

- La mise en place d'une équipe de conseillers en commerce électronique ;
- L'octroi des microsubventions « Développez vos activités commerciales en ligne ».

# **2.1 Une équipe de conseillers en commerce électronique à votre portée**

Le PCAN-Québec permet aux entreprises de toutes les régions administratives de la province de bénéficier d'un service d'accompagnement offert par une équipe de conseillers en commerce électronique, dont l'objectif est de vous accompagner afin de bénéficier de la microsubvention « Développez vos activités commerciales en ligne ».

# **2.2 La microsubvention** « **Développez vos activités commerciales en ligne »**

Le PCAN-Québec offre 6 280 microsubventions par année d'une valeur maximale de 2 400 \$ pour aider les entreprises et les entrepreneur.e.s à alléger les coûts liés à la mise en place de projets de commerce électronique afin de favoriser l'élargissement de leur clientèle en ligne.

# **Critères d'admissibilité**

Les PME peuvent bénéficier de la microsubvention une seule fois. Pour soumettre une demande, elles doivent satisfaire à tous les critères suivants :

- Avoir au moins un.e employé.e<sup>1</sup> ou avoir au moins eu 30 000 \$ de revenus annuels au cours de la dernière année fiscale ;
- Être une entreprise à but lucratif. Cela inclut les entreprises sociales à but lucratif et les coopératives ;
- Être enregistrée ou incorporée ;
- Vendre des biens et services directement à des consommateurs (B2C : Vendre des biens et des services directement **aux consommateurs finaux**) ;
- Être accessible aux clients ou leur fournir des services en personne ou en ligne ;
- S'engager à maintenir la stratégie d'adoption du numérique pendant au moins six mois après l'intervention ;
- Consentir à participer à des sondages de suivi, à ce que ses informations soient envoyées au gouvernement du Canada (ISDE et Statistique Canada) et à ce que le nom de l'entreprise soit publié comme bénéficiaire du financement.

# **2.2.1 Entreprises non admissibles**

- Les chaînes d'entreprises, les franchises, les organismes de bienfaisance enregistrés ou les OBNL;
- Les représentants de sociétés de commercialisation à paliers multiples ;
- Les sociétés de courtage (immobilier, investissements, assurances, etc.) ;
- Les entreprises qui s'engagent dans des activités de revente ou de livraison directe en ligne qui dépendent d'un fournisseur tiers.
- Une entreprise de vente en gros ou de distribution et fabrication (sauf si elle réalise des ventes directes aux consommateurs)

<sup>&</sup>lt;sup>1</sup> Dans le cadre de ce programme, le ou la propriétaire.e n'est pas considéré.e comme un.e employé.e.

# **2.2.2 Dépenses admissibles**

Le PCAN-Québec peut financer :

**Création d'un nouveau site Web de commerce électronique** \* Veuillez noter que la refonte d'un site existant n'est pas admissible

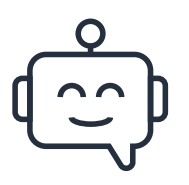

**Ajout de fonctionnalités à votre site existant (ajout du volet transactionnel exemple : outils de réservation en ligne, des systèmes de commande en ligne, le paiement électroniques, etc)**

\* Veuillez noter que la refonte d'un site existant n'est pas admissible

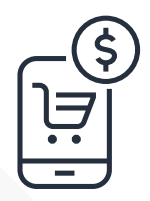

**Les coûts liés à l'installation d'une plateforme de commerce électronique (Shopify, Amazon, WooCommerce, etc.)**

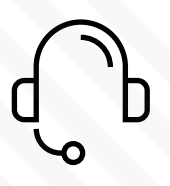

**L'embauche d'un conseiller pour mettre en œuvre des solutions d'arrière-guichet pour soutenir une stratégie de commerce électronique**

\* Pour les stratégies de marketing, veuillez sélectionner l'activité Marketing numérique.

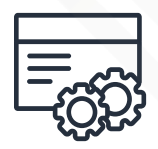

**Création de bases de données clients**

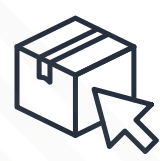

**Ajout de logiciels de commerce en ligne pour suivre et gérer les stocks et les ventes, pour offrir des rabais, pour maintenir un programme de fidélisation\* ou pour renforcer la cybersécurité :**

- Logiciel pour suivre et gérer l'inventaire des produits, ainsi que pour exécuter et expédier les commandes
- Logiciel pour les bases de données de produits
- Logiciels ou certifications de cybersécurité

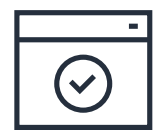

**Le matériel et logiciels d'accompagnement jusqu'à 20 % du montant total de la subvention. (Le montant maximal de la subvention qui peut être alloué au matériel et aux logiciels connexes est de 20 % de 2 400 \$, soit 480 \$)**

• Pour ce qui est de la couverture limitée des logiciels, il s'agirait de tout logiciel acheté avec l'équipement nécessaire pour soutenir une stratégie de commerce électronique. Par exemple, si une petite entreprise achète un nouveau système intégré de point de vente (PDV) qui coûte 1 300 \$ (y compris les logiciels), le PCAN couvrira 20 % ou 260 \$.

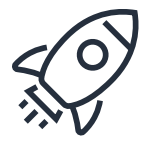

### **L'optimisation du moteur de recherche du site Web/SEO**

# **En complément aux dépenses admissibles ci-dessus :**

• Marketing numérique: L'embauche d'un conseiller pour mettre en œuvre des initiatives de marketing numérique liées à votre boutique en ligne, la fidélisation et les coûts de la publicité dans les médias sociaux\*.

\*Votre subvention ne peut pas être utilisée uniquement pour le marketing numérique ou toutes autres activités qui fait partie uniquement du marketing, à l'exception de l'optimisation du moteur de recherche/SEO.

**Attention :** Les logiciels et fonctionnalités de marketing entrent aussi dans le marketing et donc ne peuvent pas être seuls. Veuillez noter que tous les coûts admissibles doivent être directement liés à la vente de biens et de services en ligne.

# **2.2.3 Dépenses non admissibles**

Les dépenses non admissibles comprennent, sans s'y limiter :

- Les coûts liés à la connectivité ;
- Les coûts liés à l'expédition de marchandises achetées sur une plateforme de commerce électronique ;
- Les achats effectués avant l'approbation de la microsubvention;
- Le renouvellement des services numériques tels que le nom de domaine, l'abonnement aux logiciels, etc. ;
- Cela comprend les abonnements existants au commerce électronique.
- L'affichage et l'impression ;
- La refonte et nouvelle image de marque du logo;
- Le salaire du propriétaire de l'entreprise ou salaire actuel de l'employé pour l'exécution du projet ;
- Les coûts d'achat de terrains, de bâtiments ou de véhicules;
- Les coûts des actifs incorporels tels qu'un achalandage, qu'ils soient capitalisés ou passés en charges ;
- Les charges de dépréciation ou d'amortissement ;
- Les intérêts sur le capital investi, les obligations ou les débentures ;
- L'escompte sur obligation et les versements mensuels de prêts hypothécaires ou de loyers ;
- Le refinancement d'une dette existante ;
- Les pertes sur placements, créances irrécouvrables et toutes autres dettes ;
- Les amendes, pénalités ou les coûts liés aux litiges ;
- Les honoraires des administrateurs, y compris les paiements à tout membre ou dirigeant du conseil d'administration du bénéficiaire ;
- Les coûts d'opportunité ;
- Les frais d'accueil et de divertissement ;
- Les frais de franchise et/ou frais de licence de franchise;
- Les frais de lobbyiste ;
- Les nouvelles dépenses en capital ;
- Les frais de consultation pour la soumission d'une demande PCAN ou tout coût non lié à l'acquisition ou à la mise en place d'une solution technologique.

# **3. COMMENT OBTENIR LA MICROSUBVENTION**

#### **Évaluez l'admissibilité de votre entreprise au programme**

#### **Qualifiez votre projet**

Assurez-vous que votre projet fait partie de l'une des catégories d'activités admissibles

#### **Identifiez vos besoins et vos objectifs**

Afin de bien vous préparer à la réalisation de votre projet de commerce électronique, il est essentiel de cibler vos besoins et vos objectifs. Prenez un moment pour vous assurer que vous avez pris en compte tous les aspects de votre projet lors de son élaboration. Suivez le lien ci-dessous pour obtenir la liste de vérification des facteurs à considérer avant de lancer votre boutique en ligne.

#### **Complétez le formulaire d'intérêts sur notre site Web**

Maintenant que vous avez vérifié l'admissibilité de votre projet et que vous avez une vision d'ensemble des étapes nécessaires pour le concrétiser, nous vous invitons à remplir le formulaire d'intérêt ci-dessous pour faire un premier pas vers votre subvention

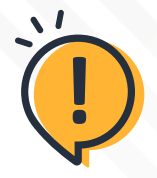

**Attention** : Veuillez noter que le processus d'octroi de subvention se déroule uniquement entre l'entreprise bénéficiaire et notre équipe de conseillers en commerce électronique. La participation de fournisseurs externes n'est pas autorisée pendant toute la durée du traitement de la demande de subvention.

De plus, aucune agence, fournisseur de services ou personne tierce n'est mandaté pour représenter le volet 1 du PCAN. Seuls les employés de la FCCQ et du Réseau des SADC et CAE sont habilités à vous informer et traiter vos demandes.

# **4. PROCHAINES ÉTAPES**

## **Vérification de la faisabilité de votre projet**

Après avoir soumis votre formulaire d'intérêt, vous recevrez une invitation d'un conseiller en commerce électronique de la FCCQ à prendre rendez-vous pour discuter de la faisabilité du financement de votre projet.

**01**

**02** Soumission du formulaire de subvention<br>
Si vous êtes prêt à soumettre la demande de subvention, il vous accompagnera pour remplir le formulaire de demande. Cette étape peut prendre entre 5 et 10 minutes.

Le formulaire contient :

#### **A) Section « Détails de l'organisation »**.

Cette section contient les informations générales de l'entreprise en relation avec le type et la taille de l'organisation, le secteur d'activité, ainsi que les coordonnées de l'entreprise et de la personne responsable.

#### **B) Section « ÉDI — Équité, diversité et inclusion »**.

Dans cette section, un portrait démographique des propriétaires de l'entreprise est dressé.

#### **C) Section « Attestation d'éligibilité »**.

Cette section vous demande de certifier que votre entreprise est éligible en fonction des critères liés à l'entreprise.

#### **D) Section « Description du projet »**.

Dans cette section, les entreprises candidates doivent :

- Identifier le problème à résoudre : décrire sommairement quel est l'enjeu ou la difficulté rencontrée en matière de commerce électronique. (Quoi? Et Pourquoi?)
- Identifier les activités à réaliser dans le cadre du projet. Un menu déroulant avec les activités admissibles s'y retrouve.
- Pour chaque activité, vous devez définir un indicateur qui permettra de mesurer l'attente des objectifs et des cibles établies. (Résultat actuel et résultat attendu)
- Finalement, ces activités doivent inclure le budget demandé pour leur réalisation. La description de l'activité devra notamment contenir les détails des coûts associés et toute autre information relative à l'activité.

**Attention** : vous devez obtenir l'approbation de votre demande de subvention avant de débuter vos activités et faire des décaissements. Votre conseiller communiquera avec vous dans les plus brefs délais suivant l'analyse de votre dossier.

# **Signature de l'entente de subvention**

Une fois votre formulaire de demande soumis, il sera analysé et, en cas d'approbation, vous recevrez une entente de subvention à signer. Ce document précise les responsabilités de chaque partie et les conditions de la subvention. Toutes les dépenses admissibles approuvées dans le cadre de votre demande devront être effectuées après la signature de l'entente de subvention.

### **Envoi des documents justificatifs**

Pour recevoir le versement de la subvention, vous devez envoyer l'entente de subvention signée à votre conseiller en commerce électronique, vos informations bancaires, un spécimen de chèque, ainsi que les factures et les preuves de paiement relatives aux dépenses autorisées dans la subvention.

**Attention :** Votre fournisseur de service ne doit pas être en conflit d'intérêt avec vous ou votre entreprise. En ce sens, dans le cadre du PCAN, un conflit d'intérêts survient lorsque le prestataire de services est une personne apparentée. On entend par "personnes apparentées", les personnes suivantes : les personnes liées par les liens du sang, du mariage, de l'union libre ou de l'adoption.

**[Annexe-Informations bancaires](https://pcan-quebec.ca/wp-content/uploads/2023/08/Informations-bancaires_PCAN_FR.pdf)**

#### **Nomenclature des pièces justificatives :**

- Factures : Facture-nom du fournisseur
- Preuves de décaissement : Décaissement-nom du fournisseur

**05**

**04**

**03**

# **Obtention de la subvention**

Suite à l'analyse des pièces justificatives, si elles sont conformes, vous recevrez le transfert des fonds de la subvention dans un délai maximum de 15 jours ouvrables. Veuillez noter que les entreprises bénéficiaires disposent d'une période de 3 mois pour réaliser les activités prévues dans leurs projets et pour envoyer les pièces justificatives afin de réclamer la subvention.

# **POUR NOUS CONTACTER**

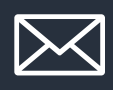

info@pcan-quebec.ca

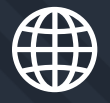

pcan-quebec.ca

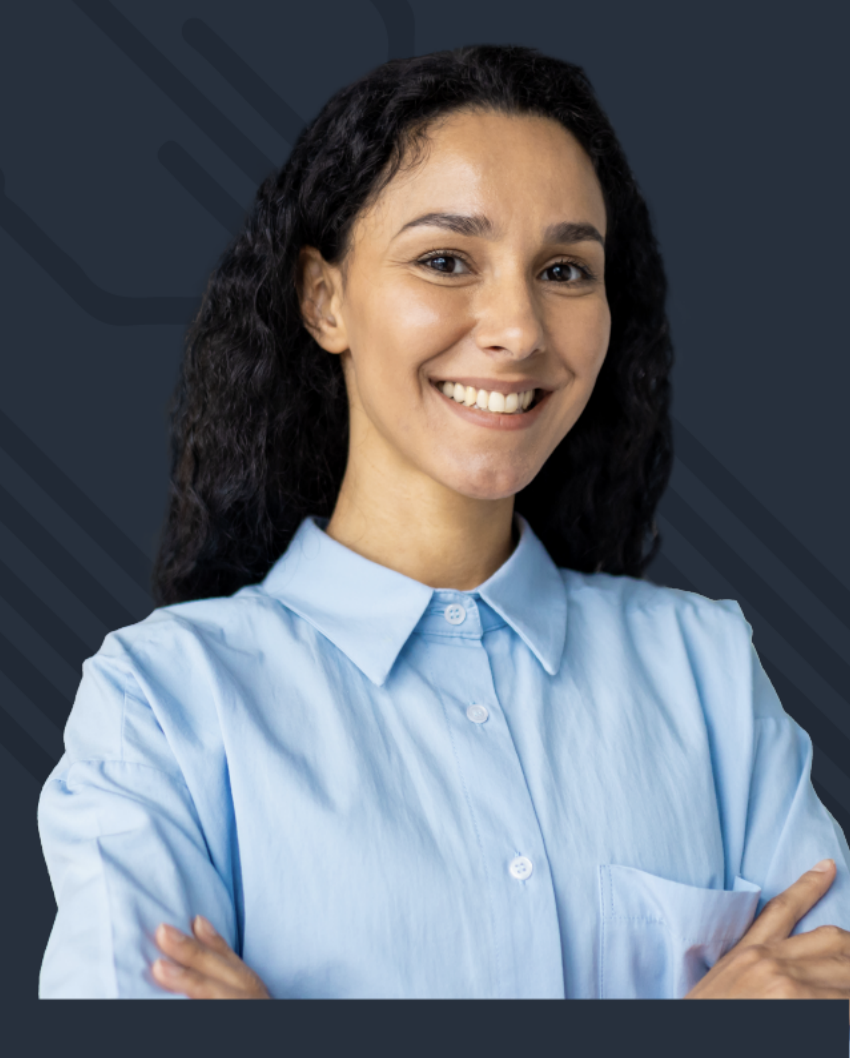

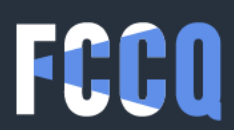

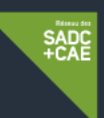

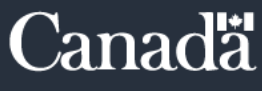